# 2G, 2.5G GSM GPRS Wireless Lab Simulation

**GL** Communications Inc.

818 West Diamond Avenue - Third Floor, Gaithersburg, MD 20878 Phone: (301) 670-4784 Fax: (301) 670-9187 Email: <u>info@gl.com</u> Website: <u>https://www.gl.com</u>

# **Communications Networks Lab (CNL)**

- Each LAB test system emulates all the 2G network elements and traffic types within the Wireless infrastructure
- Provides a base network environment that enables the researchers to test applications, devices, and services prior to deployment on real-time networks

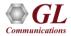

# 2G 3G 4G Communications Networks

GSM, TDM and TDMA, Core interfaces T1 E1 but now migrating to IP

WCDMA, Same Core network as 2G

LTE, OFDMA, SC-FDMA, All IP

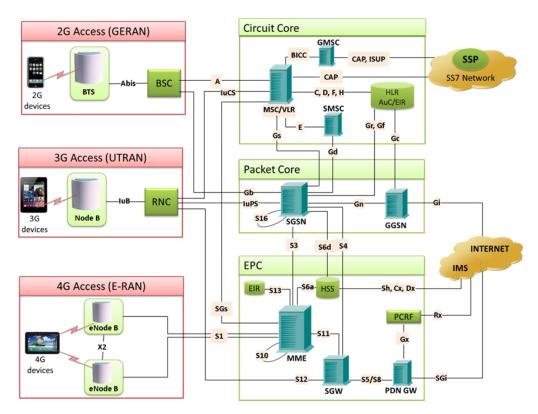

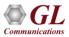

# 2G Lab Diagram

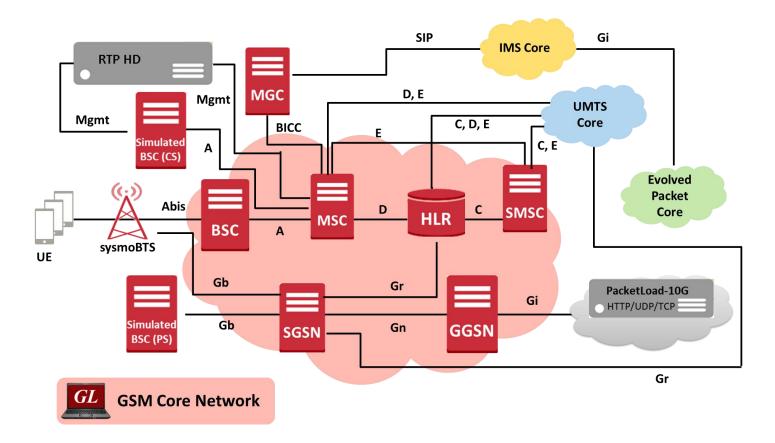

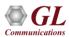

# MAPS<sup>™</sup> (Message Automation and Protocol Simulation)

- Multi-protocol, Multi-technology Platform
- Simulate any node, and any interface in network with MAPS<sup>™</sup> (except Air interface)
- Supports Emulation, Conformance, and Load testing of a variety of protocols over IP, TDM, and Wireless networks

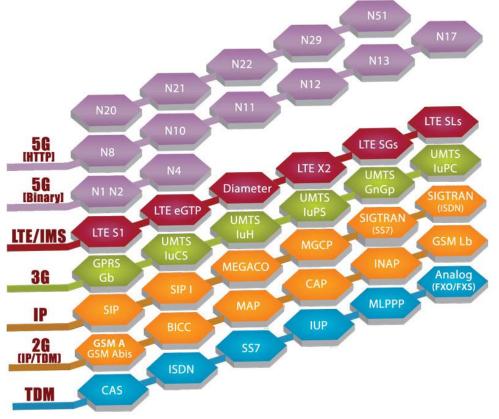

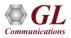

# **2G Call Scenarios**

Various GSM GPRS network procedures are supported simulating the 2G elements and multi-interfaces:

- Mobile-to-Mobile Voice Call (CS)
  - Mobile Originated Call (MOC)
  - Mobile Terminated Call (MTC)
- Simulated UE to mobile voice call (CS)
- Mobile to Simulated UE voice call (CS)
- Simulated UE to simulated UE voice call (CS)
- Mobile-to-Mobile SMS Call (CS)
  - Mobile Originated SMS
  - Mobile Terminated SMS
- Simulated UE to mobile SMS (CS)

- Mobile to simulated UE SMS (CS)
- Mobile Web Browsing (PS)
- Simulated UE web browsing (PS)
  - Attach Procedures
  - Identity Procedures
  - PDP Context Creation,

Activation, Update Deactivation

and Deletion Procedures

- Web Browsing GPRS Session
- Detach Procedures

# Complete 2G and 2.5G CNL System w/ Real BTS

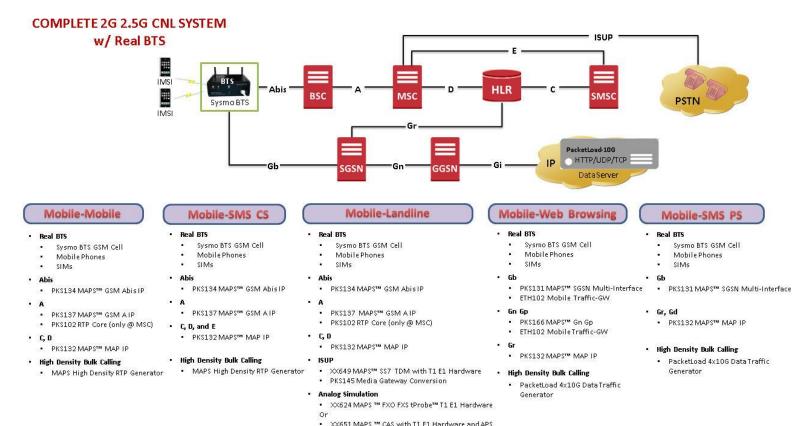

7

# **Complete 2G and 2.5G CNL System w/ Simulated BTS**

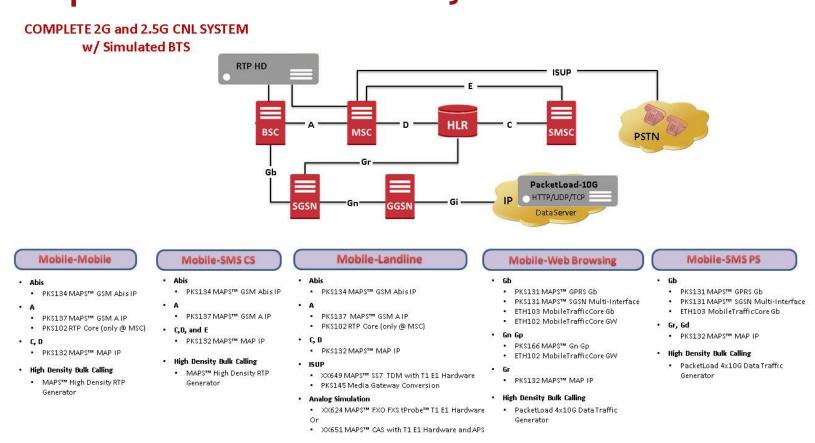

#### 8

# **Protocol Stack Specification**

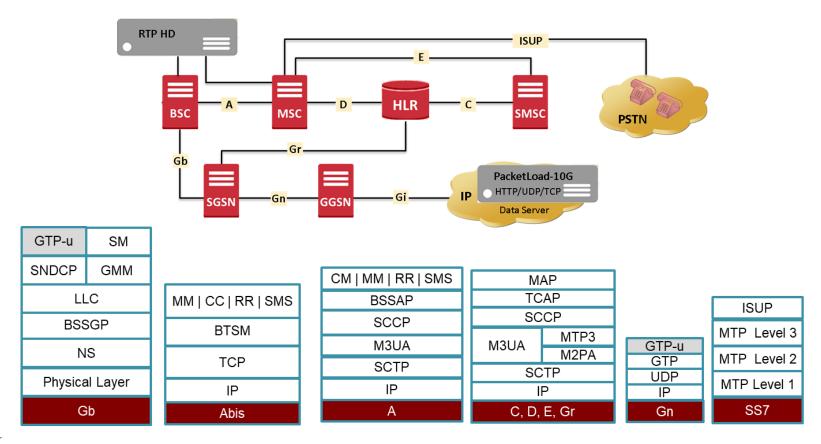

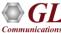

# **Protocol Stack Specification (Contd.)**

| Supported Protocols | Standard / Specification Used                                                       |
|---------------------|-------------------------------------------------------------------------------------|
| SCCP                | Q.713, CCITT (ITU-T) Blue Book                                                      |
| MTP3                | ITU-T Q.704                                                                         |
| BSSMAP / DTAP       | 3GPP TS 08.08 V8.9.0                                                                |
| ММ                  | 3GPP TS 04.08 V7.17.0                                                               |
| СС                  | 3GPP TS 04.08 V7.17.0                                                               |
| RR                  | 3GPP TS 04.18 V8.13.0                                                               |
| SMS                 | 3GPP TS 03.40 V7.5.0 &<br>3GPP TS 04.11 V7.1.0 GSM 03.38 version 7.2.0 Release 1998 |

| Supported Protocols | Standard / Specification Used    |
|---------------------|----------------------------------|
| MAPR4               | 3GPP TS 29.002 V4.18.0 (2007-09) |
| ТСАР                | ANSI T1.114-1996                 |
| SCCP                | Q.713, CCITT (ITU-T) Blue Book   |
| MTP3                | ITU-T Q.782                      |
| М2РА                | RFC 4165                         |
| M3UA                | RFC 3332                         |
| SCTP                | RFC 4960                         |
| GTP                 | TS 29.060 V9.2.0 (2010-03)       |

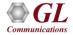

# **Protocol Stack Specification (Contd.)**

| Supported Protocols     | Standard / Specification Used                |  |
|-------------------------|----------------------------------------------|--|
| BSSGP                   | 3GPP TS 08.18 V8.10.0 (2002-05)              |  |
| LLC                     | 3GPP TS 04.64 V8.7.0 (2001-12)               |  |
| NS (Network Service)    | GSM 8.16 (ETSI TS 101 299 V8.0.0)            |  |
| GMM                     | 3GPP 24.008                                  |  |
| SMG (GPRS Session Mgmt) | 3GPP TS 24.008 V5.16.0 (2006-06) (Release 5) |  |
| SNDCP                   | 3GPP TS 04.64 V8.7.0 (2001-12)               |  |

| Supported Protocols | Specification Used                                                               |
|---------------------|----------------------------------------------------------------------------------|
| SCCP                | Q.713, CCITT (ITU-T) Blue Book                                                   |
| SCTP                | RFC 4960                                                                         |
| ТСР                 | RFC 793                                                                          |
| M3UA                | RFC 3332                                                                         |
| BSSMAP/DTAP         | 3GPP TS 08.08 V8.9.0, 3GPP TS 48.008 V10.0.0 (2011-01)                           |
| MM / CC             | 3GPP TS 04.08 V7.17.0                                                            |
| RR                  | 3GPP TS 04.18 V8.13.0                                                            |
| SMS                 | 3GPP TS 03.40 V7.5.0 & 3GPP TS 04.11 V7.1.0 GSM 03.38 version 7.2.0 Release 1998 |

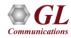

#### **MOBILE-TO-MOBILE VOICE LAB**

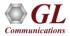

### **Procedures**

- Mobile Originated Call (MOC)
  - CHANNEL REQUEST
  - > AUTHENTICATION, CIPHERING, VALDATION
  - CALL SETUP REQUEST
  - > ALLOCATING DEDICATED VOICE CHANNEL OVER AIR INTERFACE
- Mobile Terminated Call (MTC)
  - > PAGING
  - ➢ IDENTITY & AUTHENTICATION, CIPHERING
  - LOCATION UPDATE
  - CALL SETUP REQUEST
  - > ALLOCATING DEDICATED VOICE CHANNEL OVER AIR INTERFACE
- Location Update (LU) Call

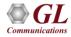

# Mobile Originating (MOC) Call Flow

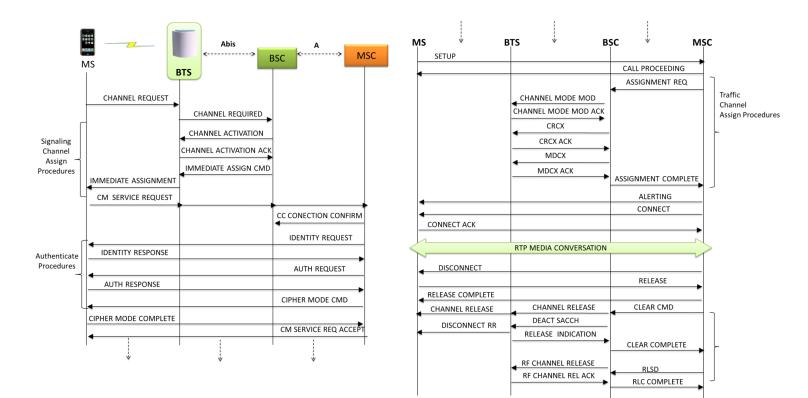

# Mobile Terminating (MTC) Call Flow

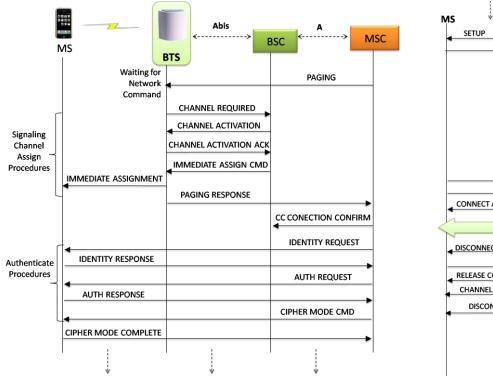

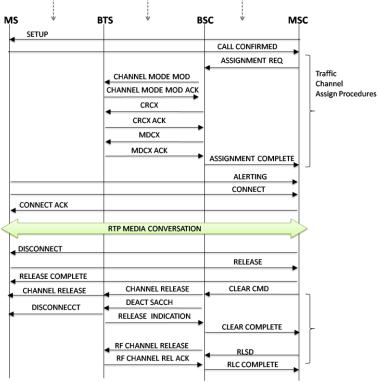

# Location Update (LU) Call Flow

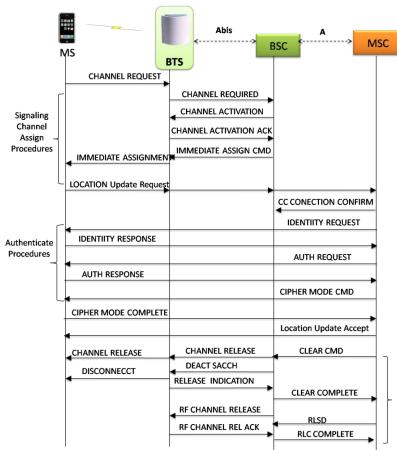

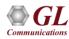

#### Mobile-To-Mobile SMS Lab

Mobile-To-Mobile (GSM-GSM) Procedures

- Mobile Terminated SMS
- Mobile Originated SMS

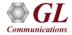

# MO and MT SMS Call Flow

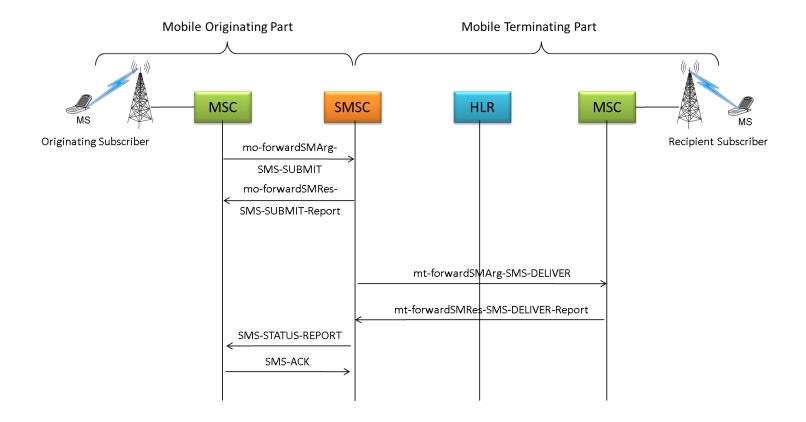

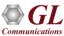

#### **Mobile-To-Landline Lab**

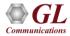

#### Mobile-To-Landline (MOC) Call Flow

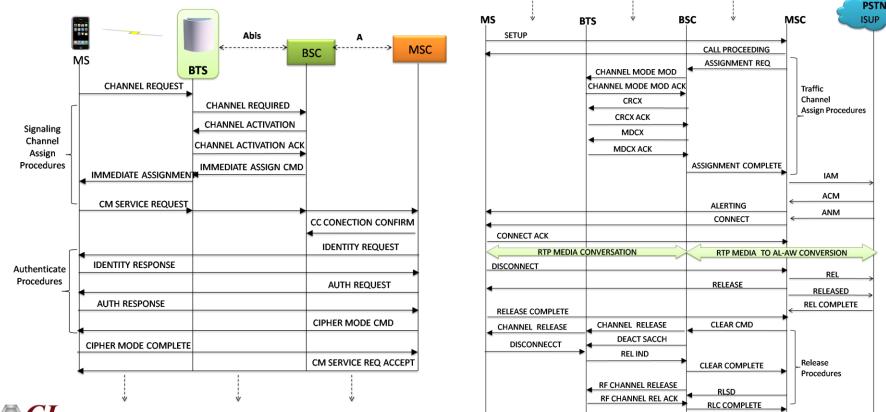

### Mobile-To-Landline (MTC) Call Flow

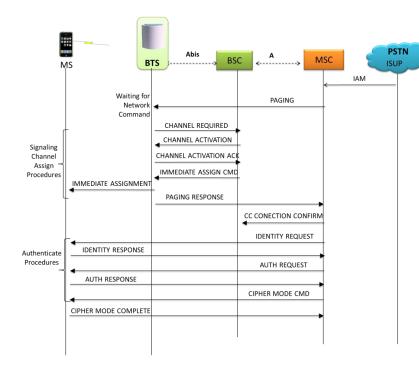

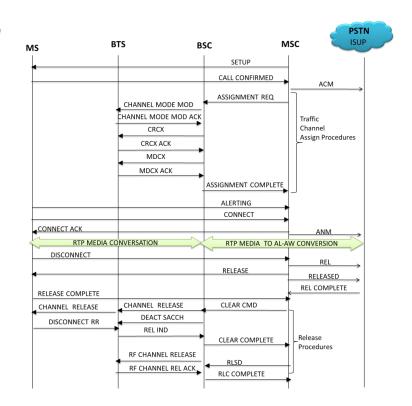

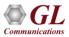

# Mobile-To-Landline (GSM-PSTN) Procedures

- Channel Request Procedure
- Signaling Channel Assign Procedures
- CM Service Request Procedures
- Authentication Procedures
- Traffic Channel Assign Procedures
- Rtp Media Procedures
- Release Procedures

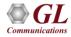

#### Mobile Traffic & Web Access Lab

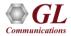

### **GPRS Session**

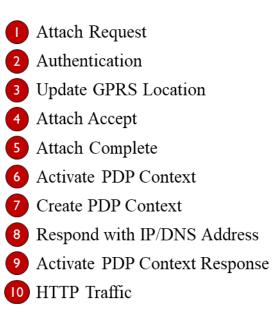

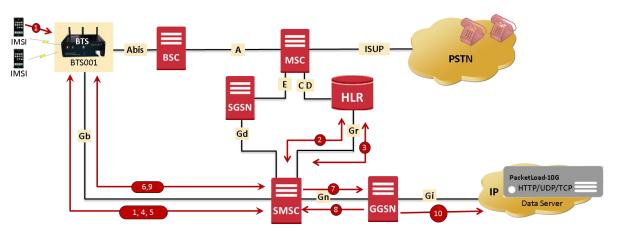

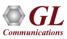

#### **GPRS Session Call Flow**

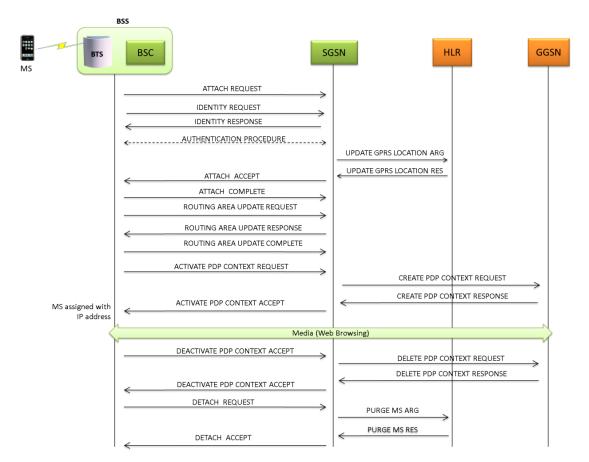

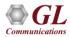

## **High Density Traffic Generation Appliances**

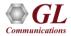

# **RTP HD System**

- The RTP HD server network appliance supports generation of high volume of calls with traffic for load testing 2G/3G networks
- Specialized 1U rackmount appliance, achieve up to 20,000 endpoints per appliance (5000 simultaneous calls with duplex traffic per port)
- Available with 4 x 1 Gbps NIC ports (SFP)

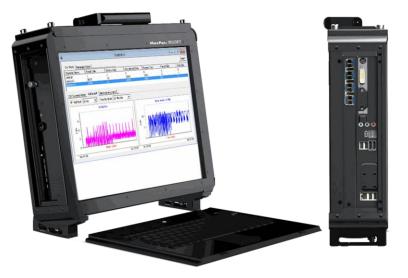

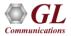

# **Remote RTP HD System**

- The load (high density real-time traffic and signaling) simulated in the above lab setup across 2G/3G/4G networks can be evenly distributed in round-robin fashion over the 4x HD ports on the RTP HD system, so that incoming requests may be evenly distributed among all of them
- Each HD port is capable of 5000 simultaneous calls with duplex traffic. Once the port limit is reached the load is distributed across the remaining HD ports available in the system
- 2G Setup
  - BSC connected to Port 0 (P0), Port 1 (P1)
  - MSC connected to Port 2 (P2), Port 3 (P3)
- 3G Setup
  - MSC connected to Port 0 (P0), Port 1 (P1)
  - RNC connected to Port 2 (P2), Port 3 (P3)

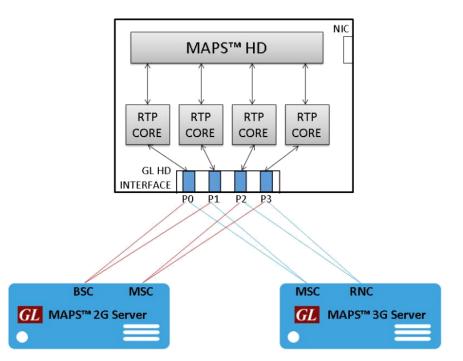

#### PacketLoad<sup>™</sup> 10G

- PacketLoad<sup>™</sup> 4 x 10Gbps (PKS174) is a Data Traffic Generator 2U Rack Appliance with 4 x 10Gbps NIC interfaces: total capacity of up to 40 Gbits/sec Stateful TCP/HTTP Traffic
- It supports massive simulation of UEs (up to 500,000) with high density (up to 4 Gbps or 40 Gbps) mobile data traffic simulation for both UMTS, and LTE networks
- The solution allows to encapsulate the generated packet data within GTP headers and transmit through the gateway points such as SGSN & GGSN, or SGW & PGW. It allows simultaneous simulation of multiple sessions per user to verify bearer allocation bandwidth at the end points. Currently, the solution offers stateful TCP/HTTP, and PCAP Replay traffic types
- PacketLoad<sup>™</sup> supports HTTP traffic simulation with the base requirements such as port number, server IP address, and pre-canned HTTP traffic file

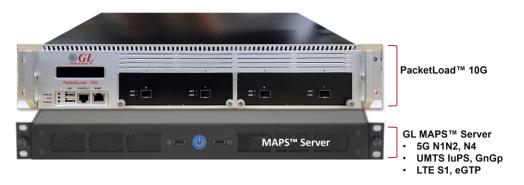

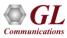

# **Test Lab Configurations**

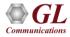

#### **GSM-GPRS** Procedures

- Attach Procedures
- Identity Procedures
- Routing Area Procedures
- PDP Context Creation, Activation, Updation, Deactivation And Deletion Procedures
- Web Browsing Session
- Detach Procedures

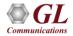

### **Testbed Setup: 2G BSC GW**

| Config                                         | Value       |      |
|------------------------------------------------|-------------|------|
| BSC Configuration                              |             |      |
| - BSC                                          | 1           |      |
| L BSC 1                                        |             |      |
| - Abis Configuration                           |             |      |
| <ul> <li>BSC IP Address</li> </ul>             | 10.10.1.10  |      |
| <ul> <li>BSC Port</li> </ul>                   | 3003        |      |
| <ul> <li>Mobile Country Code</li> </ul>        | 901         |      |
| <ul> <li>Mobile Network Code</li> </ul>        | 70          |      |
| <ul> <li>Location Area Code</li> </ul>         | 10000       |      |
| Li BTS                                         | 1           |      |
| L BTS 1                                        |             |      |
| <ul> <li>BTS IP Address</li> </ul>             | 10.10.1.7   |      |
| <ul> <li>Cell Identifier</li> </ul>            | 1           |      |
|                                                | 1           |      |
| L TRX 1                                        |             |      |
| - ARFCN                                        | 871         |      |
| <ul> <li>Signaling Channel Type</li> </ul>     | SDCCH 4     |      |
| L Timeslot                                     | 8           |      |
| - Timeslot 1                                   |             |      |
| L Timeslot                                     | CCCH+SDCCH4 |      |
| - Timeslot 2                                   |             |      |
| L Timeslot                                     | SDCCH8      |      |
| - Timeslot 3                                   |             |      |
| L Timeslot                                     | TCH/F       |      |
| - Timeslot 4                                   |             |      |
| L Timeslot                                     | TCH/F       |      |
| - Timeslot 5                                   |             |      |
| L Timeslot                                     | TCH/F       |      |
| - Timeslot 6                                   |             |      |
| L Timeslot                                     | PDCH        |      |
| - Timeslot 7                                   |             | _    |
| L Timeslot                                     | PDCH        |      |
| L Timeslot 8                                   |             |      |
| L Timeslot                                     | PDCH        |      |
| GSMA Configuration                             |             |      |
| BSC Port                                       | 2905        |      |
| <ul> <li>GSMA M3UA Termination Type</li> </ul> | IPSP        |      |
| <ul> <li>Source SCTP Mode</li> </ul>           | Client      | -    |
|                                                |             | 1200 |

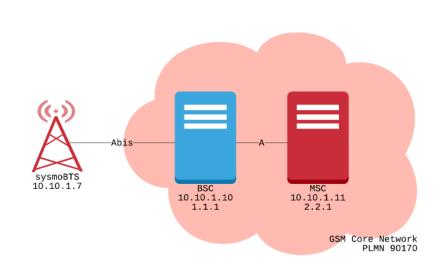

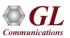

#### **Testbed Setup: 2G MSC**

| Config                                                            | Value         |
|-------------------------------------------------------------------|---------------|
| - MSS                                                             |               |
| <ul> <li>Enable or Disable RTP</li> </ul>                         | Enable        |
| <ul> <li>RTP Hardware Interface Type</li> </ul>                   | PC NIC        |
| <ul> <li>Exchange Type</li> </ul>                                 | Non Control   |
| <ul> <li>CIC Handling Method</li> </ul>                           | Odd           |
| - MSC                                                             | 1             |
| La MSC 1                                                          | -             |
| ⊢ MSC IP Address                                                  | 10, 10, 1, 11 |
| - MSC Name                                                        | VLRGL01       |
| MSC Point Code                                                    | 2.2.1         |
| - SCCP Routing Indicator                                          | Route on GT   |
| MSC E164 Global Title Address                                     | 234674369     |
| MSC E214 Global Title Address                                     | 234674369     |
| VLR E 164 Global Title Address                                    | 234674369     |
| VLR E 104 Global Tible Address     VLR E 214 Global Tible Address | 234674369     |
| MSC Address Indicator                                             | National      |
| Nature Of MSC Address Indicator                                   | Unknown       |
| INALIFE OF MSC Address Indicator                                  | Oriciown      |
|                                                                   | 901           |
| Mobile Country Code     Mobile Network Code                       | 901<br>70     |
|                                                                   | 70            |
| - Routing Area                                                    |               |
| - Handover Number Range                                           |               |
| - Min                                                             | 555553000     |
| L Max                                                             | 5555554000    |
| L Roaming Number Range                                            |               |
| - Min                                                             | 5555570000    |
| L Max                                                             | 5555580000    |
| RNC Parameters                                                    |               |
| <ul> <li>BSC Parameters</li> </ul>                                |               |
| L Supported BSCs                                                  | 2             |
| Supported BSCs 1                                                  |               |
| <ul> <li>Source SCTP Mode</li> </ul>                              | Server        |
| <ul> <li>MSC Port to BSC</li> </ul>                               | 2905          |
| <ul> <li>GSMA M3UA Termination Type</li> </ul>                    | IPSP          |
| <ul> <li>BSC IP Address</li> </ul>                                | 10.10.1.10    |
| - BSC Port                                                        | 2905          |
| <ul> <li>BSC Point Code</li> </ul>                                | 1.1.1         |
| <ul> <li>BSC Address Indicator</li> </ul>                         | National      |
| <ul> <li>Signaling Link Selection</li> </ul>                      | 1             |
| <ul> <li>Network Indicator</li> </ul>                             | International |
| Location Area Parameters                                          | 1             |
| Le Location Area Parameters 1                                     |               |
| <ul> <li>Location Area Code</li> </ul>                            | 10000         |
| Call Identity                                                     |               |

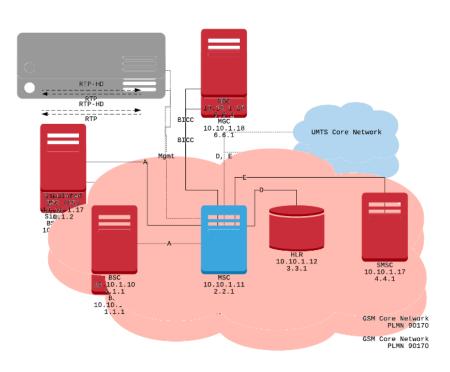

# **Testbed Setup: 2G HLR**

| Con | nfig                                    |   |            |      |                                            | Value                |  |
|-----|-----------------------------------------|---|------------|------|--------------------------------------------|----------------------|--|
| Ξ   | HLR Interfaces                          |   |            |      |                                            |                      |  |
|     | - HU                                    | R |            |      |                                            | 1                    |  |
|     | L HLR 1                                 |   |            |      |                                            |                      |  |
|     |                                         | F | HLR I      | IP A | ddress                                     | 10.10.1.12           |  |
|     |                                         | F | HLR P      | Port | t                                          | 3906                 |  |
|     |                                         | F | HLR P      | Poin | t Code                                     | 3.3.1                |  |
|     |                                         | F |            |      | outing Indicator                           | Route on GT          |  |
|     |                                         | F |            |      | int Code Indicator                         | Absent               |  |
|     |                                         | F |            |      | 4 Global Title Address                     | 234674368            |  |
|     |                                         | F |            |      | 4 Global Title Address                     | 234674368            |  |
|     |                                         | F |            |      | ress Indicator                             | National             |  |
|     |                                         | F |            |      | Of HLR Address Indicator                   | Unknown              |  |
|     |                                         | - |            |      | oal Title TranslationType                  | 0                    |  |
|     |                                         |   |            |      | ed Destination Nodes                       | 6                    |  |
|     |                                         |   | - <u> </u> |      | nected Destination Nodes 1                 |                      |  |
|     |                                         |   |            |      | Node or Interface Type                     | MSCVLR               |  |
|     |                                         |   |            |      | Source SCTP Mode                           | Server               |  |
|     |                                         |   |            |      | Destination IP Address                     | 10.10.1.11           |  |
|     |                                         |   |            |      | Destination Port                           | 3906                 |  |
|     |                                         |   |            |      | Source M3UA Termination Type               | IPSP                 |  |
|     |                                         |   |            |      | Destination Point Code                     | 2.2.1                |  |
|     |                                         |   |            |      | Network Indicator                          | National             |  |
|     |                                         |   |            |      | Signaling Link Selection                   | 1                    |  |
|     |                                         |   |            |      | M3UA Routing Context Indicator             | Absent               |  |
|     |                                         |   |            |      | M3UA Routing Context                       | 1                    |  |
|     |                                         |   |            |      | Destination SCCP Routing Indicator         | Route on GT          |  |
|     |                                         |   |            |      | Destination SCCP Point Code Indicator      | Absent               |  |
|     |                                         |   |            |      | Destination E164 Global Title Address      | 234674369            |  |
|     |                                         |   |            |      | Destination E214 Global Title Address      | 234674369            |  |
|     |                                         |   |            |      | Destination Address Indicator              | National             |  |
|     |                                         |   |            |      | Nature Of Destination Address Indicator    |                      |  |
|     | Destination Global Title Translation Ty |   |            |      |                                            | 0                    |  |
|     |                                         |   |            |      | nected Destination Nodes 2                 | 2400                 |  |
|     |                                         |   |            |      | Node or Interface Type                     | SMSC                 |  |
|     |                                         |   |            |      | Source SCTP Mode<br>Destination IP Address | Server<br>10.10.1.17 |  |
|     |                                         |   |            |      | Destination IP Address<br>Destination Port |                      |  |
|     |                                         |   |            |      |                                            | 4906<br>IPSP         |  |
|     |                                         |   |            | -    | Source M3UA Termination Type               |                      |  |

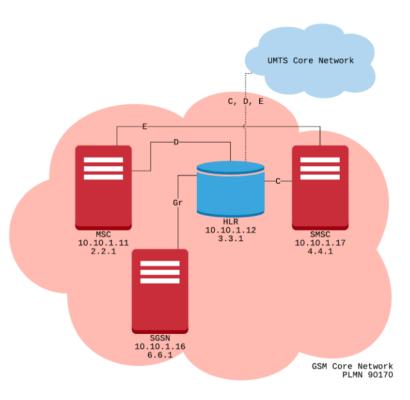

#### **Testbed Setup: 2G SMSC**

| nfig                                          | Value                            | <b>_</b> |
|-----------------------------------------------|----------------------------------|----------|
| SMSC Interfaces                               |                                  |          |
| - SMSC                                        | 1                                |          |
| L SMSC 1                                      |                                  |          |
| <ul> <li>SMSC IP Address</li> </ul>           | 10.10.1.17                       |          |
| <ul> <li>SMSC Port</li> </ul>                 | 4906                             |          |
| <ul> <li>SMSC Point Code</li> </ul>           | 4.4.1                            |          |
| <ul> <li>SCCP Routing Indicator</li> </ul>    | Route on GT                      |          |
| <ul> <li>SCCP Point Code Indicate</li> </ul>  | or Absent                        |          |
| <ul> <li>SMSC E164 Global Title A</li> </ul>  | Address 234674368                |          |
| <ul> <li>SMSC E214 Global Title A</li> </ul>  | Address 234674368                | _        |
| <ul> <li>SMSC Address Indicator</li> </ul>    | National                         |          |
| <ul> <li>Nature Of SMSC Address</li> </ul>    | s Indicator Unknown              |          |
| <ul> <li>SMSC Global Title Transla</li> </ul> | ationType 0                      |          |
| Connected Destination N                       | lodes 6                          |          |
| - Connected Destination                       | on Nodes 1                       |          |
| <ul> <li>Node or Interfact</li> </ul>         |                                  |          |
| <ul> <li>Source SCTP Mod</li> </ul>           | de Server                        |          |
| <ul> <li>Destination IP Ac</li> </ul>         | ddress 10.10.1.11                |          |
| <ul> <li>Destination Port</li> </ul>          | 4906                             |          |
| <ul> <li>Source M3UA Te</li> </ul>            | ermination Type IPSP             |          |
| <ul> <li>Destination Point</li> </ul>         | t Code 2.2.1                     |          |
| <ul> <li>Network Indicate</li> </ul>          | or National                      |          |
| <ul> <li>Signaling Link Sel</li> </ul>        | ection 1                         |          |
| <ul> <li>M3UA Routing Comparison</li> </ul>   | Context Indicator Absent         |          |
| <ul> <li>M3UA Routing Comparison</li> </ul>   | Context 1                        |          |
| - HLR PLMN                                    | 90170                            |          |
| - HLR MSISDN Rar                              | nge                              |          |
| - MSISDN Min                                  | 9017000000                       |          |
| MSISDN Max                                    | x 9017090000                     |          |
| <ul> <li>Destination SCCF</li> </ul>          | P Routing Indicator Route on GT  |          |
| <ul> <li>Destination SCCF</li> </ul>          | P Point Code Indicator Absent    |          |
| <ul> <li>Destination E164</li> </ul>          | 4 Global Title Address 234674369 |          |
| <ul> <li>Destination E214</li> </ul>          | 4 Global Title Address 234674369 |          |
| <ul> <li>Destination Addr</li> </ul>          | ress Indicator National          |          |
| <ul> <li>Nature Of Destin</li> </ul>          | nation Address Indicator Unknown |          |
| L Destination Globa                           | al Title Translation Type 0      |          |
| - Connected Destination                       | on Nodes 2                       |          |
| - Node or Interfac                            | ce Type HLR                      |          |

Communications

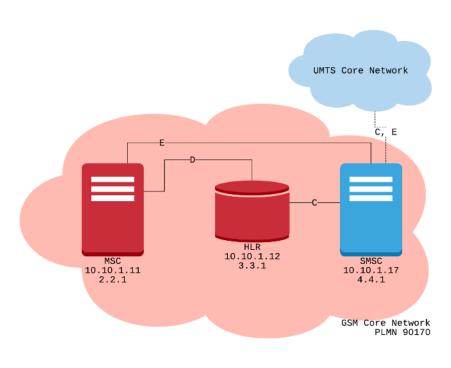

35

#### **Testbed Setup: 2G SGSN**

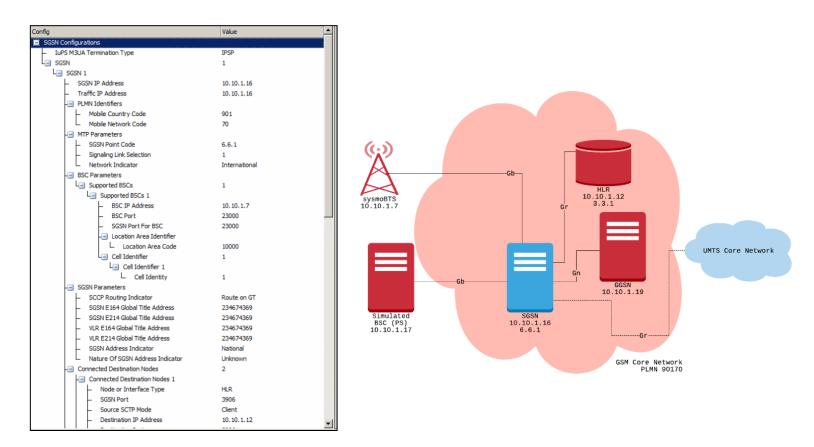

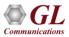

## **Testbed Setup: 2G GGSN**

| Config                                               | Value              | Auto Generated Users Info                                       |
|------------------------------------------------------|--------------------|-----------------------------------------------------------------|
| UMTS GnGp                                            |                    | Auto Generated Users Disable                                    |
| - Adapter Index                                      | 0                  | No Of Users To Be Simulated 400000000                           |
| GGSN Configurations                                  | 1                  | - Starting IMSI 001013014041741                                 |
| L GGSN Configurations 1                              | -                  | - Starting End User Address 192.168.165.1                       |
| GGSN IP Address                                      | 10, 10, 1, 14      | Auto Generated End User Profile AutoGeneratedUser Profile.xml   |
| - GGSN Port                                          | 2123               | UE Simulation Parameters                                        |
| GGSN IP Address For Traffic                          | 10, 10, 1, 14      | L Type Of UE Simulation CSV                                     |
| GTP Port For Traffic                                 | 2152               | CSV File Name \\10.10.1.50\csv\WS_Profiles_IMSI_2G3G4G_Real.CSV |
| Supported SGSN                                       | 2152               | HTTP Web Server IP Address 10.10.100.65                         |
| SGSN IP Address                                      | 10, 10, 1, 16      |                                                                 |
|                                                      |                    |                                                                 |
| L SGSN Port                                          | 2123<br>Enable     |                                                                 |
| - Traffic                                            |                    |                                                                 |
| <ul> <li>PacketLoad Management IP Address</li> </ul> | 192.168.12.60      | Adapter Information                                             |
| <ul> <li>Traffic Type</li> </ul>                     | PacketLoad Traffic |                                                                 |
| <ul> <li>PacketLoad Traffic Type</li> </ul>          | HTTP Traffic       | ADAPTER INDEX FOR IP TRANSPORT HANDLER                          |
| <ul> <li>End User Configuration</li> </ul>           | MS_Profiles.xml    |                                                                 |
| - APN Configuration                                  | 3                  | Number Of Devices = 6                                           |
| - APN Configuration 1                                |                    | Adapter Index = 0                                               |
| <ul> <li>APN Name</li> </ul>                         | default            | MAC Address = b4-96-91-26-3-ce<br>ID Address = 10.10.1.14       |
| <ul> <li>Start IP</li> </ul>                         | 10.10.101.1        | ID Address = $10.10.1.14$<br>ID Address = $10.10.1.19$          |
| End IP                                               | 10.10.101.250      |                                                                 |
| APN Configuration 2                                  |                    | Adapter Index = 1                                               |
| <ul> <li>APN Name</li> </ul>                         | internet           | MAC Address = b4-96-91-26-3-cf                                  |
| <ul> <li>Start IP</li> </ul>                         | 192.168.86.1       | Ip Address = 10.10.1.13                                         |
| - End IP                                             | 192.168.150.254    | Ip Address = 10.10.1.18                                         |
| APN Configuration 3                                  |                    | Adapter Index = 2                                               |
| <ul> <li>APN Name</li> </ul>                         | ims                | MAC Address = b4-96-91-26-3-cd                                  |
| <ul> <li>Start IP</li> </ul>                         | 192.168.151.51     | Ip Address = 10.10.1.12                                         |
| End IP                                               | 192.168.253.254    | Ip Address = 10.10.1.17                                         |
| Protocol Configuration Options                       |                    | Adapter Index = 3                                               |
| Primary DNS Address                                  | 192.168.1.2        | MAC Address = $3$<br>MAC Address = $b4-96-91-26-3-cc$           |
| <ul> <li>Secondary DNS Address</li> </ul>            | 8.8.8.8            | Ip Address = 10.10.1.11                                         |
| <ul> <li>Subnet Mask</li> </ul>                      | 255.255.0.0        | Ip Address = 10.10.1.16                                         |
| Gateway IP Address                                   | 10.10.10.1         |                                                                 |
| - Auto Generated Users Info                          |                    |                                                                 |
| Auto Generated Users                                 | Disable            | OK                                                              |
| No Of Users To Be Simulated                          | 400000000          |                                                                 |
| - Starting IMSI                                      | 001013014041741    |                                                                 |
|                                                      | 001013014041741    | <b>三</b> 川                                                      |

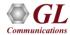

#### **System Quick Start - Link Status**

Cycle through the nodes in Remote Controller and verify the Link Status of the following nodes:

#### Link Status for 3G connections are available if the 3G setup

| Link Status IIIII |               |            |            |                |  |
|-------------------|---------------|------------|------------|----------------|--|
| Server 2G_B5C     |               |            |            |                |  |
| SCTP Connection   | Connection ID | Source IP  | SourcePort | Destination IP |  |
| UP UP             | 1             | 10.10.1.13 | 2906       | 10.10.1.11     |  |
|                   |               |            |            |                |  |

#### Simulated BSC (AoIP) $\leftarrow \rightarrow MSC$

| 🌆 Link Status    |               |                                                                   |  |  |
|------------------|---------------|-------------------------------------------------------------------|--|--|
| Server 2G_BSC_GW |               |                                                                   |  |  |
| Connection       | Connection ID | Description                                                       |  |  |
| UP               | 1             | SrcIP-10.10.1.10 , SrcPort-2905 , DstIP-10.10.1.11                |  |  |
| 📃 UP             | 1000          | SrcIp-10.10.1.10 , SrcPort-3003 , DstIp-10.10.1.7 , DstPort-42830 |  |  |
|                  |               |                                                                   |  |  |

💁 Link Status \_ 🗆 × Server 2G MSC • Connection Connection ID Description 1000 SrcIP-10.10.1.11 , SrcPort-2906 , DstIP-10.10.1.13 , DstPort-2906 1001 SrcIP-10.10.1.11 , SrcPort-2905 , DstIP-10.10.1.10 , DstPort-2905 SrcIP-10.10.1.11 , SrcPort-3906 , DstIP-10.10.1.12 SrcIP-10.10.1.11 , SrcPort-4906 , DstIP-10.10.1.17 5 SrcIP-10.10.1.11 , SrcPort-3905 , DstIP-10.10.1.22 SrcIP-10.10.1.11 , SrcPort-4905 , DstIP-10.10.1.27 1002 SrcIP-10.10.1.11 , SrcPort-9906 , DstIP-10.10.1.19 , DstPort-9906 1003 SrcIP-10.10.1.11 , SrcPort-6905 , DstIP-10.10.1.21 , DstPort-6905 1004 SrcIP-10.10.1.11 , SrcPort-7905 , DstIP-10.10.1.21 , DstPort-7905

BSC GW (Abis + AoIP)  $\leftarrow \rightarrow$  MSC (10.10.1.11) BSC GW (Abis + AoIP)  $\leftarrow \rightarrow$  BTS (10.10.1.7)

MSC  $\leftarrow \rightarrow$  BSC (10.10.1.13) MSC  $\leftarrow \rightarrow$  BSC GW (10.10.1.10) MSC  $\leftarrow \rightarrow$  HLR (2G) (10.10.1.12) MSC  $\leftarrow \rightarrow$  SMSC (2G) (10.10.1.17) MSC  $\leftarrow \rightarrow$  HLR (3G) (10.10.1.22) MSC  $\leftarrow \rightarrow$  SMSC (3G) (10.10.1.27) MSC  $\leftarrow \rightarrow$  MGC (10.10.1.19) MSC ←→ MSC (3G) (10.10.1.21) (6905) MSC ←→GMSC(3G) (10.10.1.21) (7905) BICC

UP

UP

UP

UP

UP

UP

UP

LIP

UP

## System Quick Start – 2G Calls W/ Real Mobiles

- Phone numbers are defined in the table below
- Dial the MSISDN of the desired phone

| IMSI            | MSISDN     |
|-----------------|------------|
| 901701234561001 | 9017061001 |
| 901701234561002 | 9017061002 |
| 901701234561003 | 9017061003 |
| 901701234561004 | 9017061004 |
| 901701234561005 | 9017061005 |
| 901701234561006 | 9017061006 |

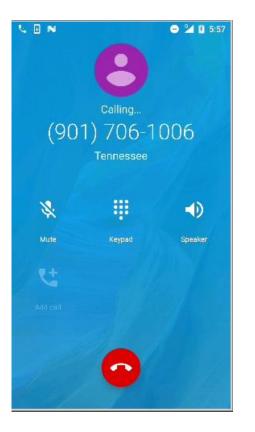

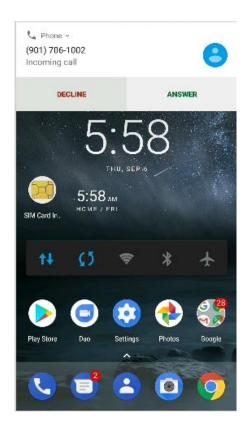

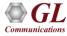

## System Quick Start - Simulated 2G Calls

- Phone numbers are defined in the table below
- Send SMS to the MSISDN of the desired phone

| IMSI            | MSISDN     |
|-----------------|------------|
| 901701234561001 | 9017061001 |
| 901701234561002 | 9017061002 |
| 901701234561003 | 9017061003 |
| 901701234561004 | 9017061004 |
| 901701234561005 | 9017061005 |
| 901701234561006 | 9017061006 |

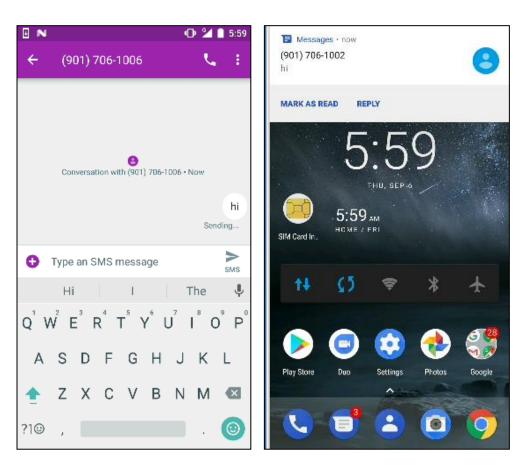

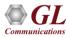

## Combined 2G Network with 3G/4G Lab Inter-operability

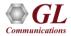

## Combined 2G Network with 3G/4G Lab Inter-Operability

- Inter Network Calls
  - > 2G USER CALLING 3G USER
  - > 2G USER CALLING 4G USER
- Roaming Calls
  - > 2G USER CALLING 3G ROAMING USER
  - > 2G USER CALLING 4G ROAMING USER

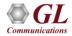

## Inter-Network Calls - 2G Calling 3G

- When a voice call or SMS call is placed from UE1 to UE2, MSC on 2G network receives call from UE1 and checks for the received MSISDN registration using MAP table
- If MAP is found, then call is routed within same network otherwise call is routed to 3G MSC. MSC in the 3G network routes the request to 3G user

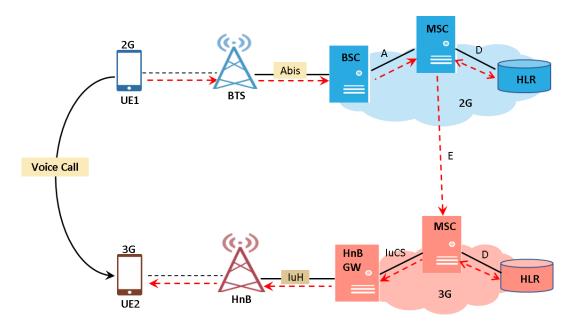

## Inter-Network Calls - 2G Calling 3G

- 3G MSC extracts called MSISDN from the received Initial Address Message and if the user registration is verified with the network, Paging is initiated towards RNC
- 3G MSC On reception of PAGING, RNC will respond with Paging Response and end-toend call is established from 2G user to 3G user

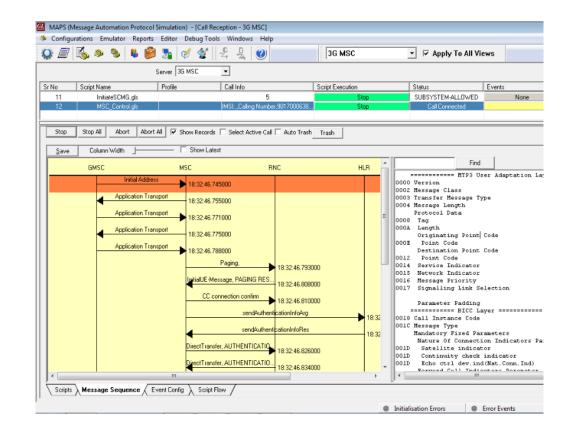

## **Inter-Network Calls - 2G Calling 4G**

- When a voice call is placed from UE1 to UE2, MSC on 2G network receives call from UE1 and checks for the received MSISDN registration using MAP table
- If MAP is found, then MSC checks 4G CSV. If MSISDN is available in 4G CSV, then call is routed to MGC

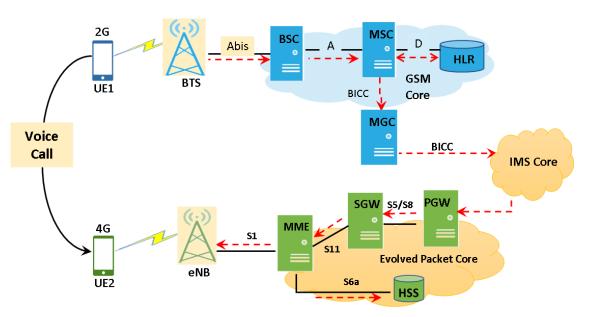

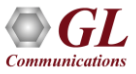

## Inter-Network Calls – 2G Calling 4G Call Flow

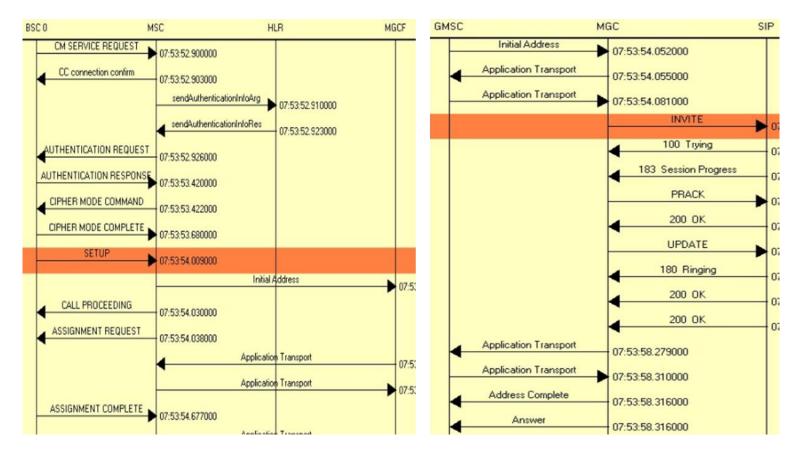

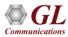

## Inter-Network Calls – 2G Calling 4G Call Flow

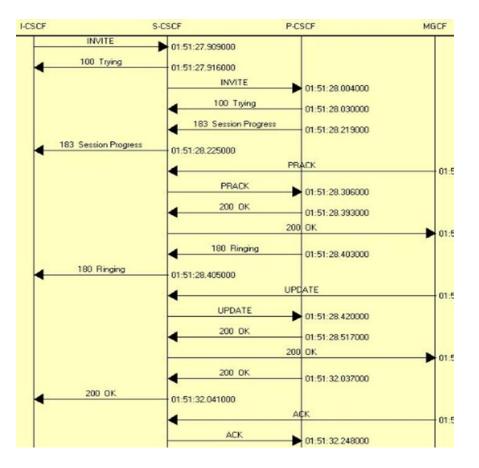

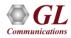

## **Roaming Calls – 2G Calling 3G Roaming UE**

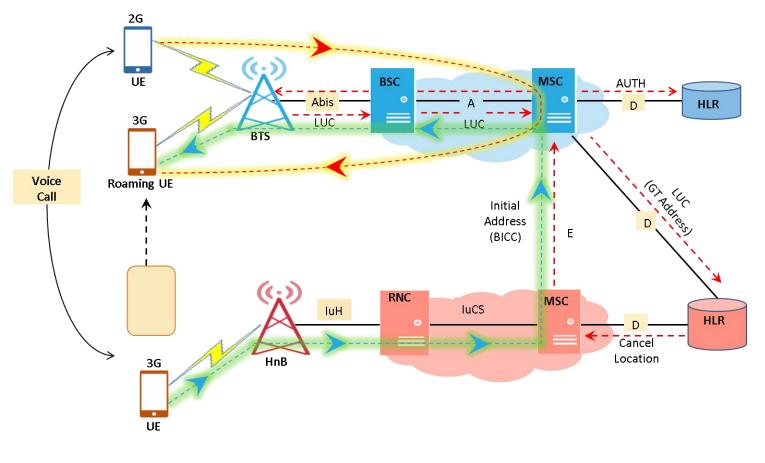

## **Roaming Calls – 2G Calling 3G Roaming UE**

• HLR performing Cancel Location with Previous Registered MSC

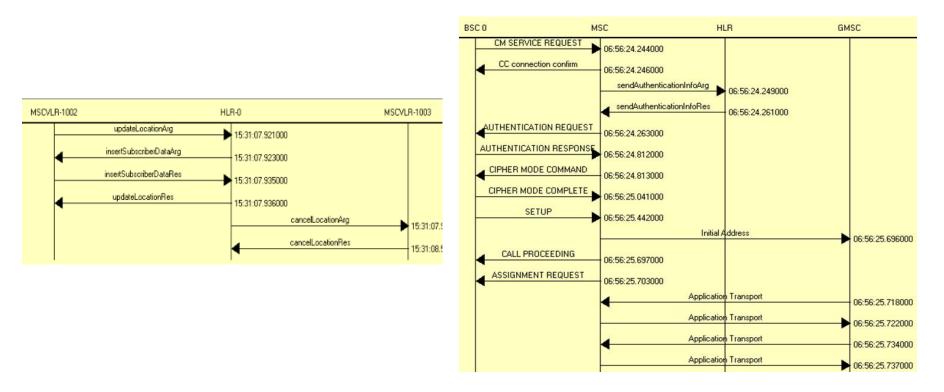

## **Roaming Calls – 2G Calling 3G Roaming UE**

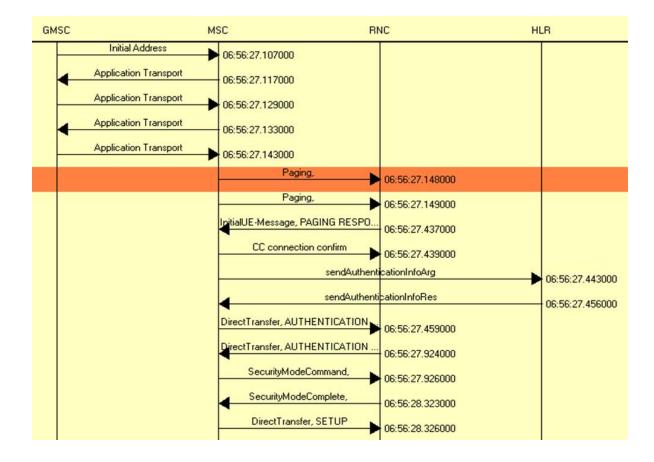

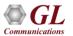

## **Roaming Calls – 2G Calling 4G Roaming UE**

• When 2G user calls 4G roaming user, MSC receives Call and checks Called MSISDN registration in MSC

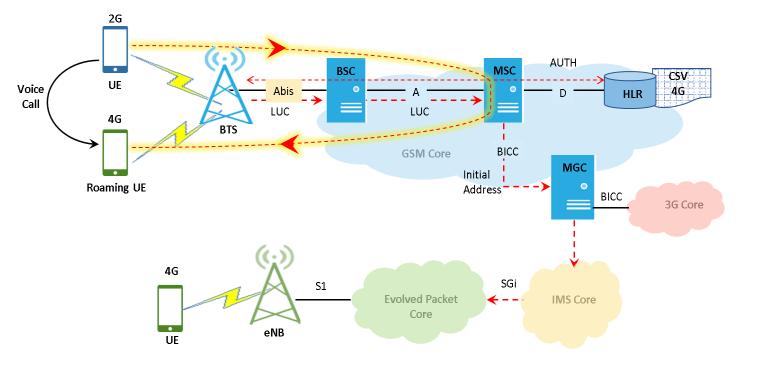

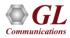

# **Roaming Calls – 2G Calling 4G Roaming UE**

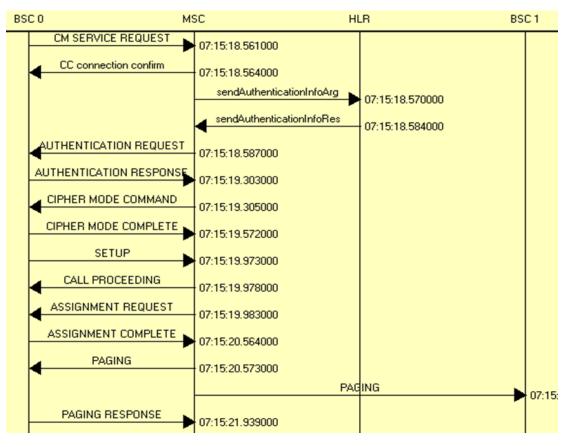

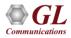

## Performance

- Flexible MAPS<sup>™</sup> architecture to test emerging technologies including UMTS, LTE better known as 3G, 4G, IP networks (such as SIP, MGCP, MEGACO, SIGTRAN), and legacy networks (such as CAS, SS7 and ISDN)
- Multi-Interface and Protocol Simulation over different transports layers IP network (TCP, UDP, SCTP, IPv4 and IPv6), TDM network (MTP2, and LAPD) links
- Multi-Homing feature is supported in SCTP for simulating multiple nodes
- Automation Features
  - > Execution of the multiple calls sequentially or randomly to handle incoming and outgoing calls
  - Automation via CLI clients (Python and Java)
  - Scheduler to load pre-defined test bed setups and configuration files to automate test process at specified time.
  - Control multiple nodes via Remote Access and run tests

## **Performance (Contd.)**

- Load, Stress, and Performance, Testing to measure the capability of an entity for various traffic conditions
- Load /Stress test with different statistical distribution patterns with capacity of 2000 simultaneous calls, @ 500 call per second rate
- Control and operate MAPS<sup>™</sup> remotely, also gather statistics, logs and reports
- Traffic Simulation to perform end-to-end testing of various traffic mobile traffic simulation over GTP, transmit/record real time voice traffic, DTMF and MF digits, user defined single/dual tones over established channels

Thank you

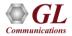